## Google Drive

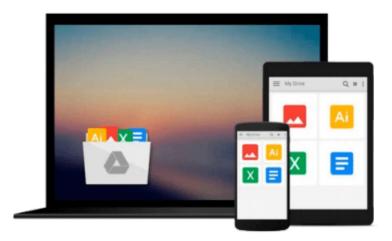

# **Spark for Python Developers**

Amit Nandi

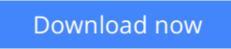

Click here if your download doesn"t start automatically

### **Spark for Python Developers**

Amit Nandi

#### Spark for Python Developers Amit Nandi

#### **Key Features**

- Set up real-time streaming and batch data intensive infrastructure using Spark and Python
- Deliver insightful visualizations in a web app using Spark (PySpark)
- Inject live data using Spark Streaming with real-time events

#### **Book Description**

Looking for a cluster computing system that provides high-level APIs? Apache Spark is your answer—an open source, fast, and general purpose cluster computing system. Spark's multi-stage memory primitives provide performance up to 100 times faster than Hadoop, and it is also well-suited for machine learning algorithms.

Are you a Python developer inclined to work with Spark engine? If so, this book will be your companion as you create data-intensive app using Spark as a processing engine, Python visualization libraries, and web frameworks such as Flask.

To begin with, you will learn the most effective way to install the Python development environment powered by Spark, Blaze, and Bookeh. You will then find out how to connect with data stores such as MySQL, MongoDB, Cassandra, and Hadoop.

You'll expand your skills throughout, getting familiarized with the various data sources (Github, Twitter, Meetup, and Blogs), their data structures, and solutions to effectively tackle complexities. You'll explore datasets using iPython Notebook and will discover how to optimize the data models and pipeline. Finally, you'll get to know how to create training datasets and train the machine learning models.

By the end of the book, you will have created a real-time and insightful trend tracker data-intensive app with Spark.

#### What you will learn

- Create a Python development environment powered by Spark (PySpark), Blaze, and Bookeh
- Build a real-time trend tracker data intensive app
- Visualize the trends and insights gained from data using Bookeh
- Generate insights from data using machine learning through Spark MLLIB
- Juggle with data using Blaze
- Create training data sets and train the Machine Learning models
- Test the machine learning models on test datasets
- Deploy the machine learning algorithms and models and scale it for real-time events

#### About the Author

**Amit Nandi** studied physics at the Free University of Brussels in Belgium, where he did his research on computer generated holograms. Computer generated holograms are the key components of an optical

computer, which is powered by photons running at the speed of light. He then worked with the university Cray supercomputer, sending batch jobs of programs written in Fortran. This gave him a taste for computing, which kept growing. He has worked extensively on large business reengineering initiatives, using SAP as the main enabler. He focused for the last 15 years on start-ups in the data space, pioneering new areas of the information technology landscape. He is currently focusing on large-scale data-intensive applications as an enterprise architect, data engineer, and software developer. He understands and speaks seven human languages. Although Python is his computer language of choice, he aims to be able to write fluently in seven computer languages too.

#### **Table of Contents**

- 1. Setting Up a Spark Virtual Environment
- 2. Building Batch and Streaming Apps with Spark
- 3. Juggling Data with Spark
- 4. Learning from Data Using Spark
- 5. Streaming Live Data with Spark
- 6. Visualizing Insights and Trends

**<u>Download</u>** Spark for Python Developers ...pdf

**Read Online** Spark for Python Developers ...pdf

#### From reader reviews:

#### **Corine Ramirez:**

Reading a e-book can be one of a lot of activity that everyone in the world likes. Do you like reading book therefore. There are a lot of reasons why people love it. First reading a e-book will give you a lot of new facts. When you read a publication you will get new information due to the fact book is one of numerous ways to share the information or their idea. Second, looking at a book will make a person more imaginative. When you studying a book especially fictional book the author will bring you to definitely imagine the story how the personas do it anything. Third, you can share your knowledge to other people. When you read this Spark for Python Developers, it is possible to tells your family, friends as well as soon about yours e-book. Your knowledge can inspire average, make them reading a publication.

#### William Herold:

In this particular era which is the greater particular person or who has ability in doing something more are more important than other. Do you want to become among it? It is just simple method to have that. What you have to do is just spending your time very little but quite enough to enjoy a look at some books. On the list of books in the top list in your reading list is definitely Spark for Python Developers. This book that is qualified as The Hungry Hills can get you closer in turning out to be precious person. By looking way up and review this guide you can get many advantages.

#### James Snider:

A lot of reserve has printed but it is different. You can get it by internet on social media. You can choose the very best book for you, science, comedy, novel, or whatever by searching from it. It is named of book Spark for Python Developers. You can include your knowledge by it. Without causing the printed book, it might add your knowledge and make you happier to read. It is most essential that, you must aware about book. It can bring you from one location to other place.

#### Mary Adam:

Reading a publication make you to get more knowledge from the jawhorse. You can take knowledge and information originating from a book. Book is published or printed or illustrated from each source which filled update of news. Within this modern era like right now, many ways to get information are available for you actually. From media social including newspaper, magazines, science reserve, encyclopedia, reference book, new and comic. You can add your knowledge by that book. Do you want to spend your spare time to open your book? Or just trying to find the Spark for Python Developers when you desired it?

Download and Read Online Spark for Python Developers Amit Nandi #4PYVU1EFOQC

### **Read Spark for Python Developers by Amit Nandi for online ebook**

Spark for Python Developers by Amit Nandi Free PDF d0wnl0ad, audio books, books to read, good books to read, cheap books, good books, online books, books online, book reviews epub, read books online, books to read online, online library, greatbooks to read, PDF best books to read, top books to read Spark for Python Developers by Amit Nandi books to read online.

#### Online Spark for Python Developers by Amit Nandi ebook PDF download

#### Spark for Python Developers by Amit Nandi Doc

Spark for Python Developers by Amit Nandi Mobipocket

Spark for Python Developers by Amit Nandi EPub